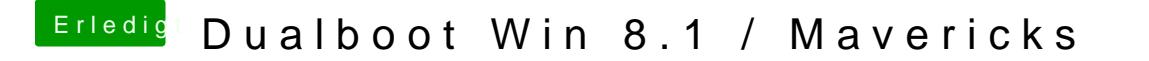

Beitrag von Schoppepetzer vom 18. Dezember 2013, 13:04

Scheint er nicht getan zu haben.

Was mach ich nun? Mach ja nix anderes als den Terminal öffnen und die B den Seriennummern aus dem Wizard.